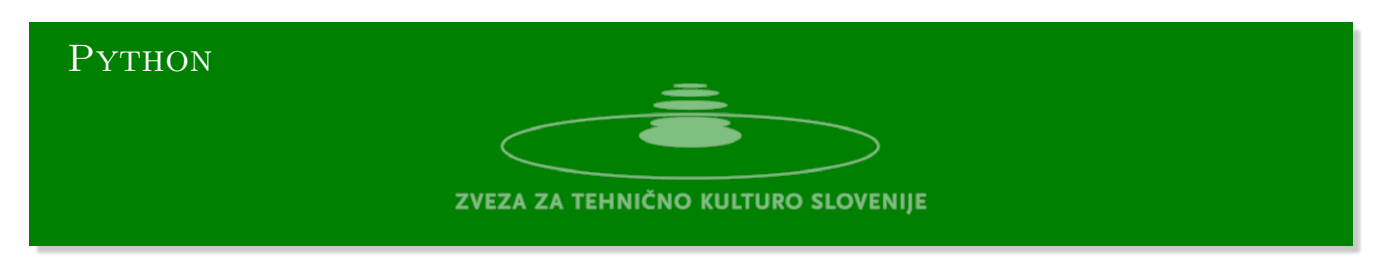

## Floydov algotitem

## **Definicija problema**

Python urejevalnik se nahaja na strani:

https://www.w3resource.com/python-exercises/python-basic-exercises.php#EDITOR

Floydov algoritem, imenovan tudi algoritem *želve in zajca* oziroma *Floydov algoritem za zaznavanje ciklov*. To je algoritem za zaznavanje ciklov v povezanih seznamih ali zaporedjih. Deluje tako, da [uporablja dva kazalca, ki se pomikata skozi zaporedje oziroma seznam. Eden imenujmo ga](https://www.w3resource.com/python-exercises/python-basic-exercises.php#EDITOR) *zajec* se premika skozi zaporedje hitreje od drugega *želve*. Če obstaja cikel v zaporedju, se bosta oba kazalca nekje srečala.

## **Algoritem**

Kako deluje algoritem?

- 1. Kazalec *želvo* postavimo na začetek zaporedja, medtem ko drugega *zajca* pomaknemo nekoliko naprej.
- 2. Hkrati pomikamo oba kazalca naprej, pri čemer se želva premika po eno mesto v zaporedju, medtem ko se *zajec* pomakne za dve mesti v zaporedju.
- 3. Če zajec pride do konca zaporedja (tj. kazalec ne kaže nikamor null), potem v zaporedju ni cikla.
- 4. Če se zajec sreča s želvo (tj. kazalca kažeta na isti vozel), potem v zaporedju obstaja cikel.

Če želimo ugotoviti, kje je začetek cikla, potem postavimo *želvo* na začetek zaporedja in oba pomikamo za eno mesto naprej, dokler se znova ne srečata. Vozlišče v katerem se srečata ponovno je začetek cikla.

Floydov algoritem ima časovno zahtevnost O(n), kjer je n dolžina zaporedja.

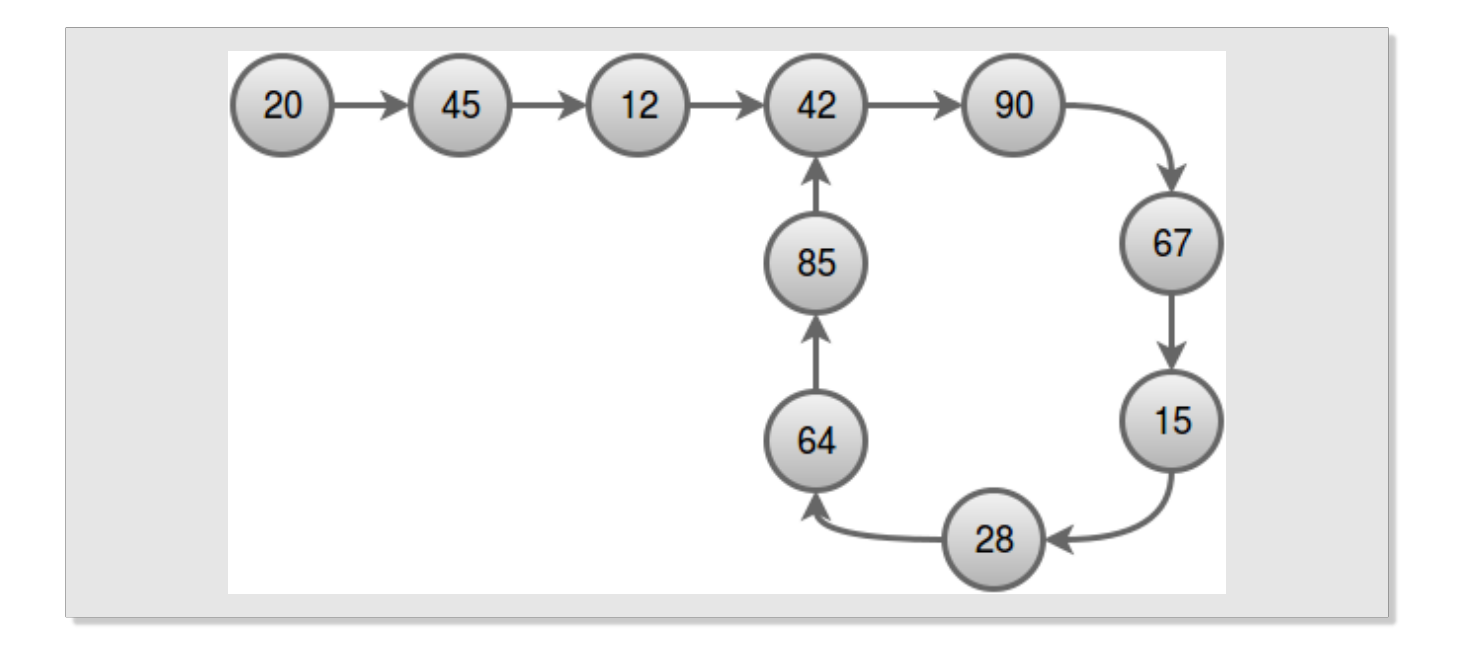

## **Rešitev**

```
#!/usr/bin/env python3
# Definition of a singly-linked list node
class ListNode:
    def __init__(self, val=0, next=None):
       self.val = valself.next = next# Function to detect a cycle in a linked list using Floyd's algorithm
def detect_cycle(head: ListNode) -> ListNode:
    slow = headfast = head# Move the fast pointer two nodes at a time and the slow pointer one node at a
    ,→ time
    while fast and fast.next:
       s \cdot \text{low} = s \cdot \text{low}. next
       fast = fast.next.next
        # If the two pointers meet, there is a cycle
        if slow == fast:
            break
    # If the fast pointer reaches the end of the list, there is no cycle
    if not fast or not fast.next:
        return None
    # Move one of the pointers back to the head of the list
    slow = head# Move both pointers one node at a time until they meet at the start of the
    ,→ cycle
    while slow != fast:
       slow = slow.nextfast = fast.nextreturn slow
# Example usage
if __name__ == '__main__':
    # Create a linked list with a cycle
   node1 = ListNode(1)node2 = ListNode(2)node3 = ListNode(3)node4 = ListNode(4)node5 = ListNode(5)node1.next = node2node2.next = node3node3.next = node4node4.next = node5
   node5.next = node2 # Cycle
    # Detect the cycle and print the value of the node where the cycle starts
    cycle start = detect cycle(node1)if cycle_start:
       print(f"Cycle detected. Start node has value: {cycle_start.val}")
    else:
        print("No cycle detected.")
```
3